## USING EXCEL FOR PIE AND PARETO CHARTS

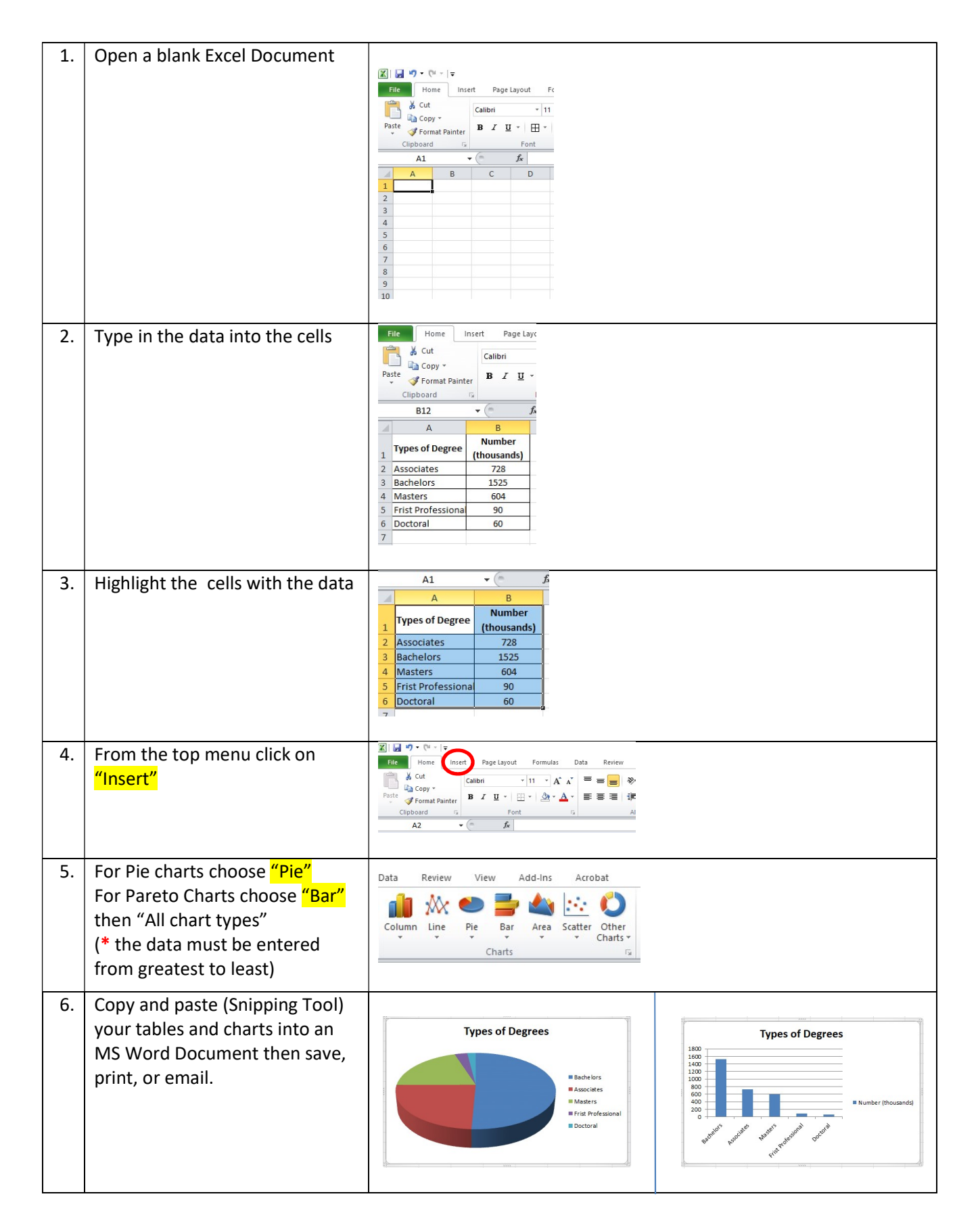